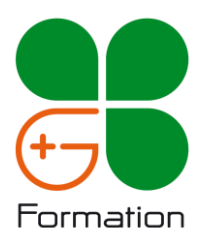

# **EXCEL – Débutant**

tableau.

Choisir et mettre en place un graphique simple en adéquation avec les données à représenter Trier et sélectionner des données dans un

Construire des tableaux de synthèse basiques en utilisant l'outil de tableau croisé dynamique.

# *Objectifs*

Construire des tableaux simples calculant des chiffres d'affaires, des augmentations, des répartitions en pourcentage, … Mettre en forme un tableau (bordures, couleurs,

format des données) et paramétrer son impression.

### *Public*

Salariés ou demandeurs d'emploi n'ayant jamais utilisé EXCEL ou n'ayant que navigué dans des tableaux EXCEL existants

#### *Prérequis*

Avoir les connaissances de base en français et en mathématique (Niveau CLEA)

Être à l'aise dans la manipulation de l'environnement numérique

- ✓ Utilisation du clavier et de la souris
- ✓ Manipulation des fenêtres sous Windows
- ✓ Gestion des fichiers et des dossiers sous Windows

#### *Programme*

#### **1. Naviguer dans EXCEL**

La fenêtre EXCEL Le ruban Les options Copier / Couper / Coller Les modes d'affichage des fenêtres

#### **2. Gérer son classeur**

La création, l'ouverture et l'enregistrement d'un classeur La gestion des feuilles de calcul (Insertion, déplacement, suppression, renommage)

# **3. Gérer les cellules**

La saisie, modification et suppression d'une donnée Les différents types de données

Les déplacements dans une feuille de calcul La sélection d'une cellule, d'une colonne, d'une ligne

L'insertion / suppression d'une cellule, d'une colonne, d'une ligne

# **4. Faire des calculs dans un tableau**

Les calculs arithmétique (addition, soustraction, division, multiplication) La somme d'une colonne Les coordonnées relatives / absolues Le calcul d'un pourcentage La recopie d'une formule de calcul Les balises

# **5.Associer un graphique à des données**

Les différents types de graphique La génération d'un graphique Les options de mise en forme d'un graphique

#### **6. Présenter un tableau**

La mise en forme des cellules Les alignements Les formats de nombre prédéfini Les bordures d'un tableau Les largeurs des colonnes Les hauteurs de ligne

# **7. Imprimer une feuille de calcul**

L'orientation de la page La gestion des marges L'échelle d'impression Les entêtes / pieds de page La zone d'impression Les sauts de page

#### **8. Manipuler des grands tableaux**

La gestion des volets (figer / fractionner) Les options d'impression Le tri des données Le filtrage automatique des données

# **9. Créer une synthèse avec les tableaux croisés**

#### **dynamique**

L'utilité des tableaux croisés dynamiques La sélection des données Les zones de critères La zone de calcul Les fonctions de synthèse L'actualisation des données

*Durée* <sup>14</sup> heures *Tarif* 1.100 € HT la session (6 pers maximum) (hors support de cours)